## **NC** 9/29/2010 **Exceptions Log**

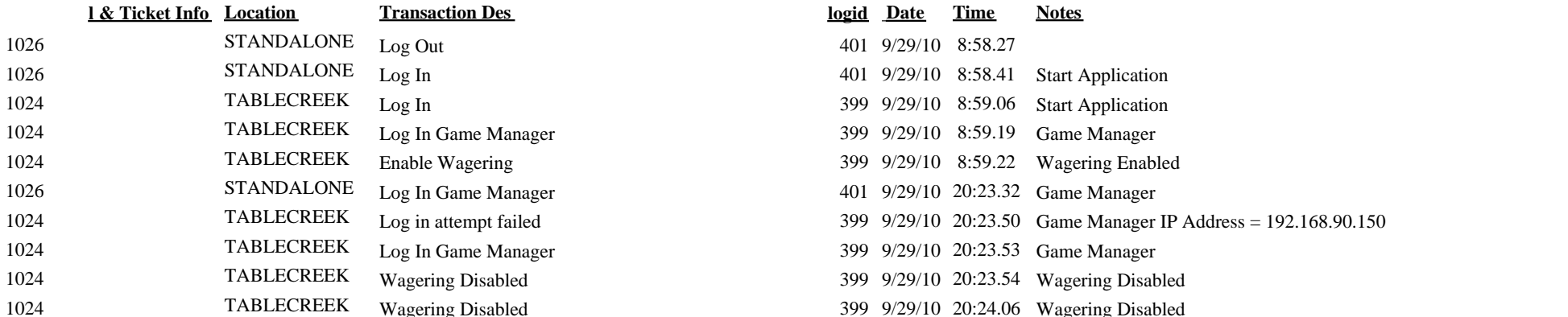

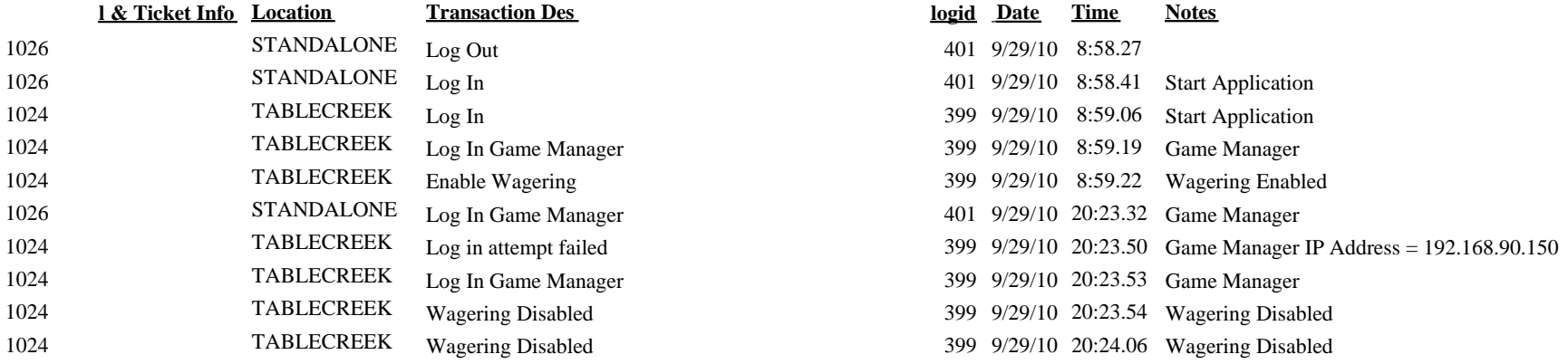